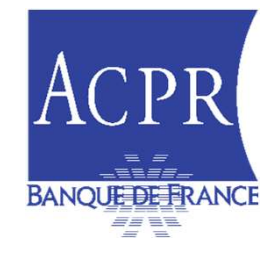

#### INFORMATION DE LA PLACE ASSURANCE :

#### FÉDÉRATIONS PROFESSIONNELLES ET FOURNISSEURS DE SOLUTIONS

#### 6 FÉVRIER 2024

-

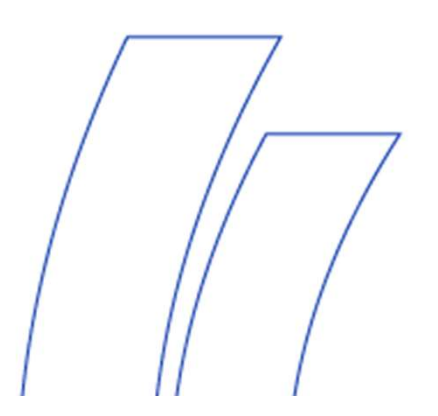

**Public** 

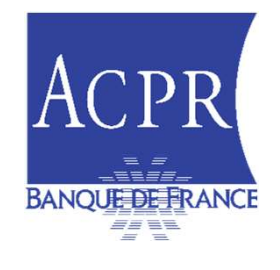

Ordre du jour:

- 
- ACPR<br> **ACPR**<br> **EXANQUESSETRANCE**<br> **EXANQUESSETRANCE**<br> **EXANQUESSETRANCE**<br> **2.** Points d'attention sur la qualité des données remises<br>
3. Point sur les différentes taxonomies publiées 2. Points d'attention sur la qualité des données<br>2. Points d'attention sur la qualité des données remises en assurance<br>2. Point sur les différentes taxonomies publiées<br>3. Solva 1 : nouvelles modalités de remises **ACPR<br>
EN PRIMER EN PRIMER ANGUESTRANCE**<br>
3. Points d'attention sur la qualité des données<br>
2. Points d'attention sur la qualité des données remises en ass<br>
3. Point sur les différentes taxonomies publiées<br>
4. Solva 1 : no ACPR<br>
EXAMPLE ENANCIER<br>
EXAMPLE ENANCIER<br>
1. Statistiques sur la qualité des données<br>
2. Points d'attention sur la qualité des données remises en<br>
3. Point sur les différentes taxonomies publiées<br>
4. Solva 1 : nouvelles mo **EXECTIVE SURFEANCE**<br>
5. ORPS : nouvelles modalité des données<br>
5. Points d'attention sur la qualité des données remises<br>
5. Divid 1 : nouvelles modalités de remises<br>
5. ORPS : nouvelles modalités de remises<br>
6. LCBFT<br>
7.
- 
- 
- 
- 
- 
- BANQUEBERANCE<br>
1. Statistiques sur la qualité des données<br>
2. Points d'attention sur la qualité des données<br>
3. Point sur les différentes taxonomies pub<br>
4. Solva 1 : nouvelles modalités de remises<br>
5. ORPS : nouvelles mod France du jour:<br>
1. Statistiques sur la qualité des données<br>
2. Points d'attention sur la qualité des donn<br>
3. Point sur les différentes taxonomies pub<br>
4. Solva 1 : nouvelles modalités de remises<br>
5. ORPS : nouvelles moda 1. Statistiques sur la qualité des données<br>
2. Points d'attention sur la qualité des données remises en assurance<br>
3. Point sur les différentes taxonomies publiées<br>
4. Solva 1 : nouvelles modalités de remises<br>
5. ORPS : no Statistiques sur la qualité des données<br>Points d'attention sur la qualité des données remise<br>Point sur les différentes taxonomies publiées<br>Solva 1 : nouvelles modalités de remises<br>ORPS : nouvelles modalités de remises<br>LCBF 2. Points d'attention sur la qualité des donners.<br>
9. Point sur les différentes taxonomies pub<br>
4. Solva 1 : nouvelles modalités de remises<br>
5. ORPS : nouvelles modalités de remises<br>
6. LCBFT<br>
7. Droits à signer<br>
8. Rappel
	-

# 1- STATISTIQUES SUR LA QUALITÉ DES DONNÉES 1/3<br>Evolution du taux de remises et de qualité des assujettis<br>Arrêtés Q2 et Q3 2023<br>Remises SOLO QES / QRS / QRS / QRS ARS

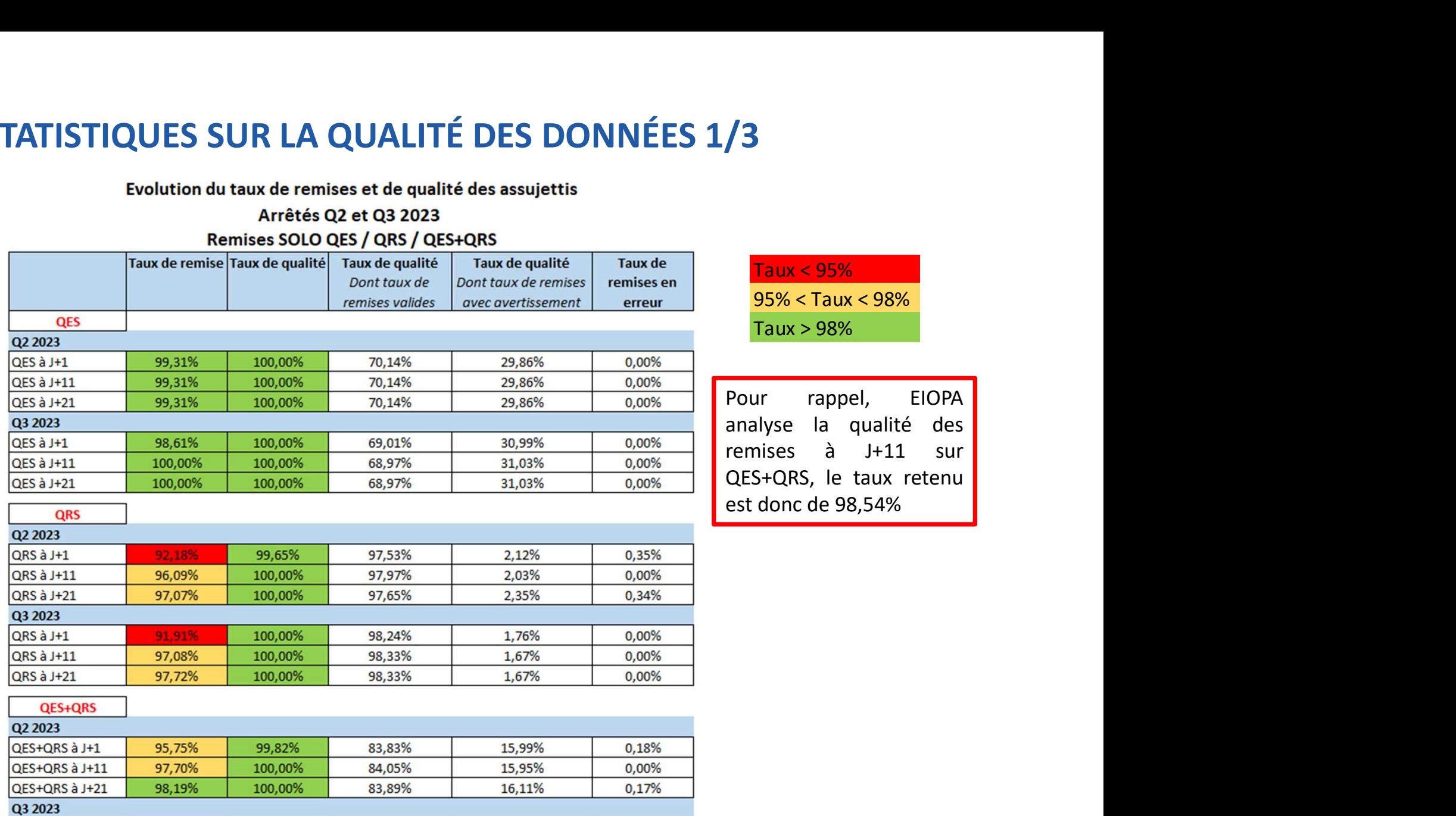

83,63%

83,65%

83,65%

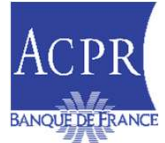

QES+QRS à J+1

QES+QRS à J+11

QES+QRS à J+21

95,26%

98,54%

98,86%

100,00%

100,00%

100,00%

0,00%

0,00%

0,00%

16,37%

16,35%

16,35%

### 1- STATISTIQUES SUR LA QUALITÉ DES DONNÉES 2/3<br>
Evolution du taux de remises et de qualité des assujettis<br>
Arrêtés Q2 et Q3 2023<br>
Remises SOLO QRB / QFS / QEI

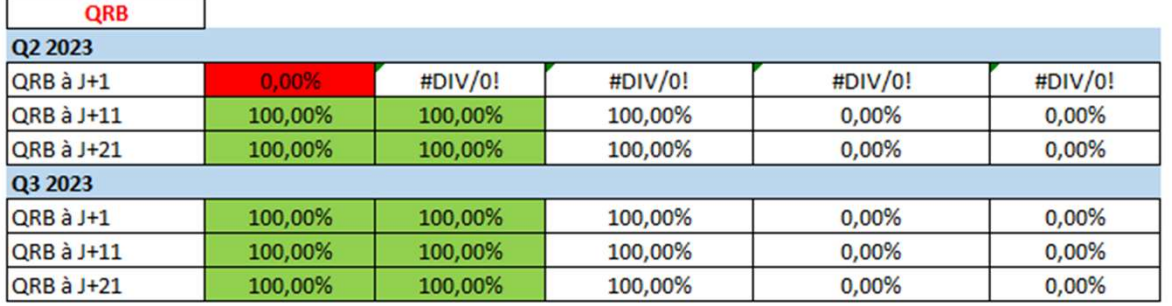

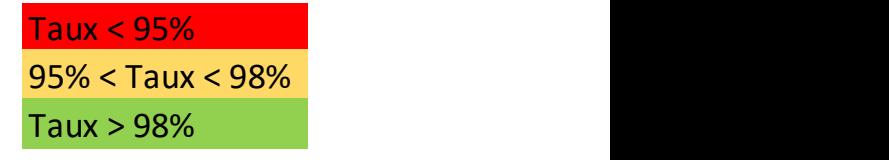

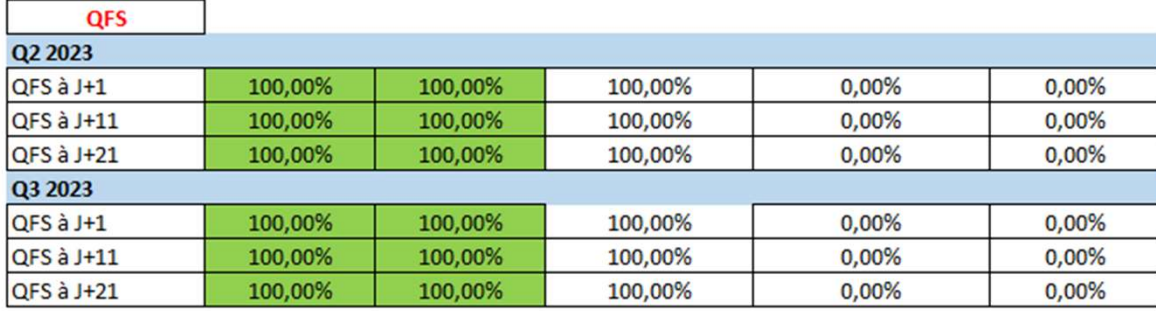

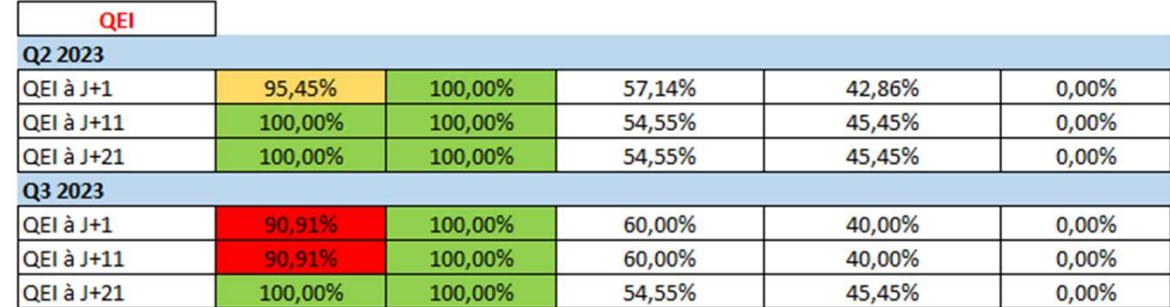

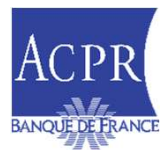

## 1- STATISTIQUES SUR LA QUALITÉ DES DONNÉES 3/3<br>Evolution du taux de remises et de qualité des assujettis<br>Arrêtés Q2 et Q3 2023<br>Remises GROUPE QFG / QRG

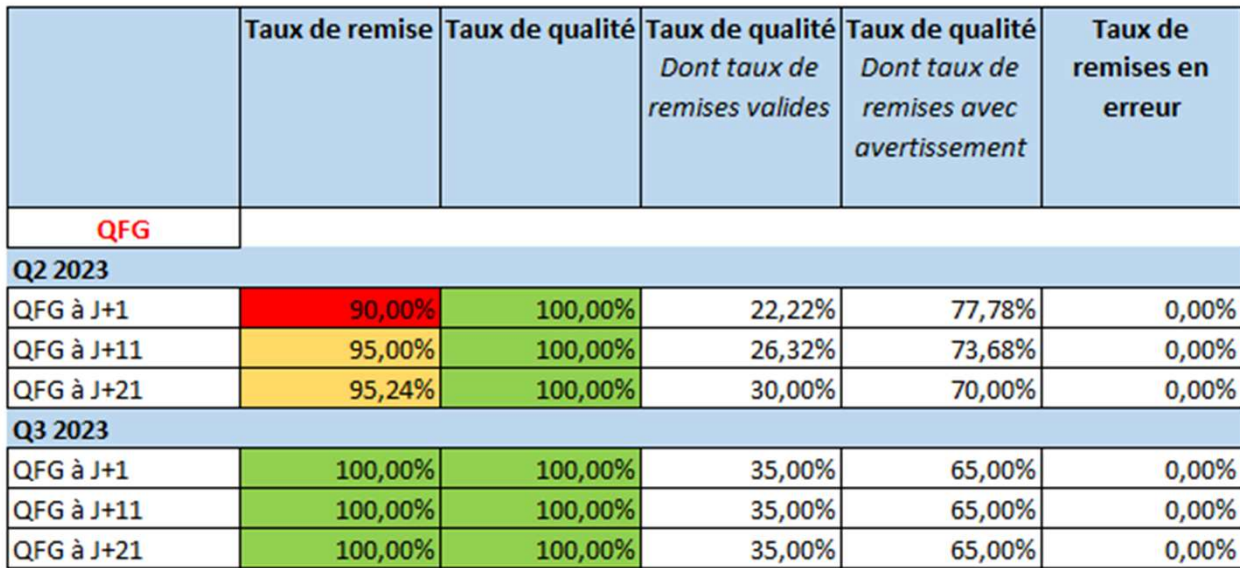

Taux < 95% 95% < Taux < 98% Taux > 98%

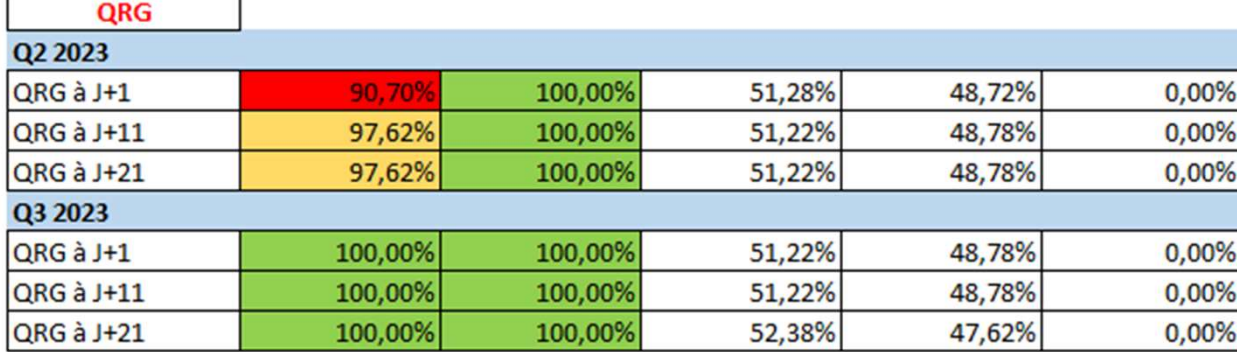

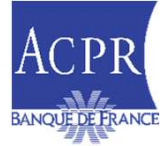

# 2 - POINTS D'ATTENTION SUR LA QUALITÉ DES DONNÉES DES<br>REMISES EN ASSURANCE (1/2) REMISES EN ASSURANCE (1/2)

- Qualité des données: une forte attente de l'ACPR
- Un strict respect des guides méthodologiques est attendu Les exigences nationales complémentaires | ACPR (banquefrance.fr) EMISES EN ASSURANCE (1/2)<br>Qualité des données: une forte attente de l'ACPR<br>Un strict respect des guides méthodologiques est attendu<br>Les exigences nationales complémentaires | ACPR (banque-<br>france.fr)<br>Reporting Prudentiel S Qualité des données: une forte attente de l'ACPR<br>
Un strict respect des guides méthodologiques est attendu<br>
Les exigences nationales complémentaires | ACPR (banque-<br>
<u>france.fr)</u><br>
Reporting Prudentiel Solo | eSurfi Assuran
	-
	-
- Un enjeu pour les organismes afin d'éviter les demandes de resoumission

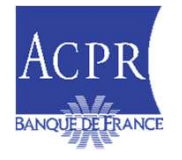

# 2 - POINTS D'ATTENTION SUR LA QUALITÉ DES DONNÉES DES<br>REMISES EN ASSURANCE (2/2) REMISES EN ASSURANCE (2/2)

- **E** Quelques exemples (liste non exhaustive):
	- Erreurs de signe (charges négatives, etc…) ou de typographie (points au lieu de virgules…)
	- État FR.13
- L'état reporté (FR.13.01, FR.13.02 ou FR.13.03) doit être cohérent avec le type d'activité exercé par l'organisme (vie, mixte ou non-vie). Un seul des trois états est attendu ; transpare (liste non exhaustive):<br>
reurs de signe (charges négatives, etc...) ou de typographie (points au lieu de virgules...)<br>
• L'état reporté (FR.13.01, FR.13.02 ou FR.13.03) doit être cohérent avec le type d'activité
	- Les lignes d'agrégats (exemple: solde de réassurance, etc…) doivent être égales à la somme de leurs composantes
	- Cohérence entre les états (FR.03 et FR.13, FR.13 et FR.14…)
	- Nouvel état FR.30
		- Des organismes ne respectent pas les règles permettant d'identifier les fonds, les biens dits «
		- S06.02 ;
		- La nature et l'emplacement géographique du bien sont insuffisamment remplis;
		- Le secteur NACE du locataire n'est pas rempli.
	- États concernant la réassurance (S.30, S.31)
		- Le « code réassureur » doit prioritairement correspondre au LEI du cessionnaire, et seulement à défaut à un code spécifique.

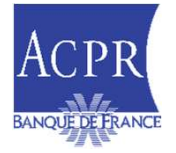

#### 3. TAXONOMIES EN VIGUEUR À PARTIR DE L'ARRÊTÉ 12/2023

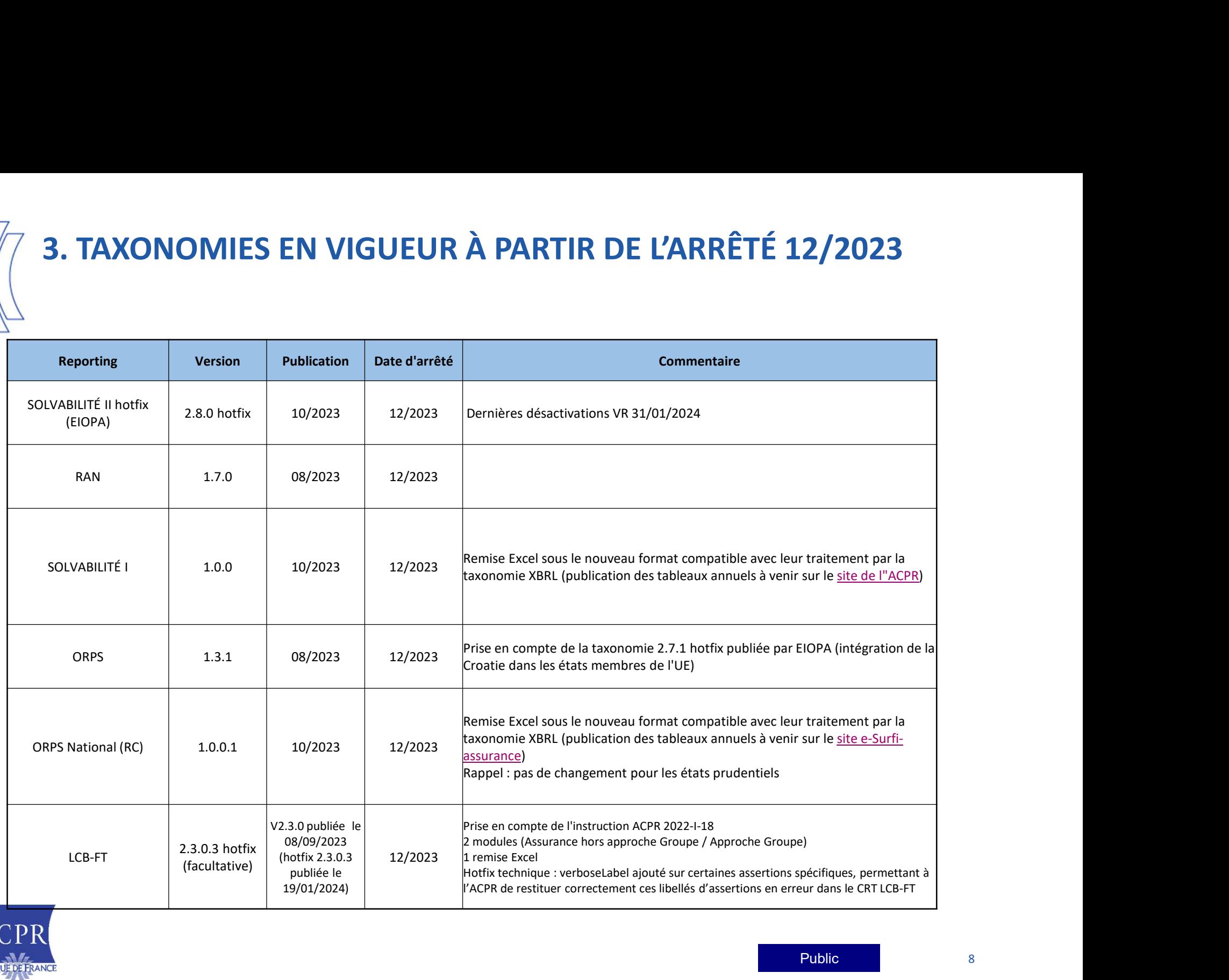

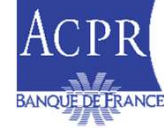

#### 3. PLANNING PRÉVISIONNEL TAXONOMIES 2024

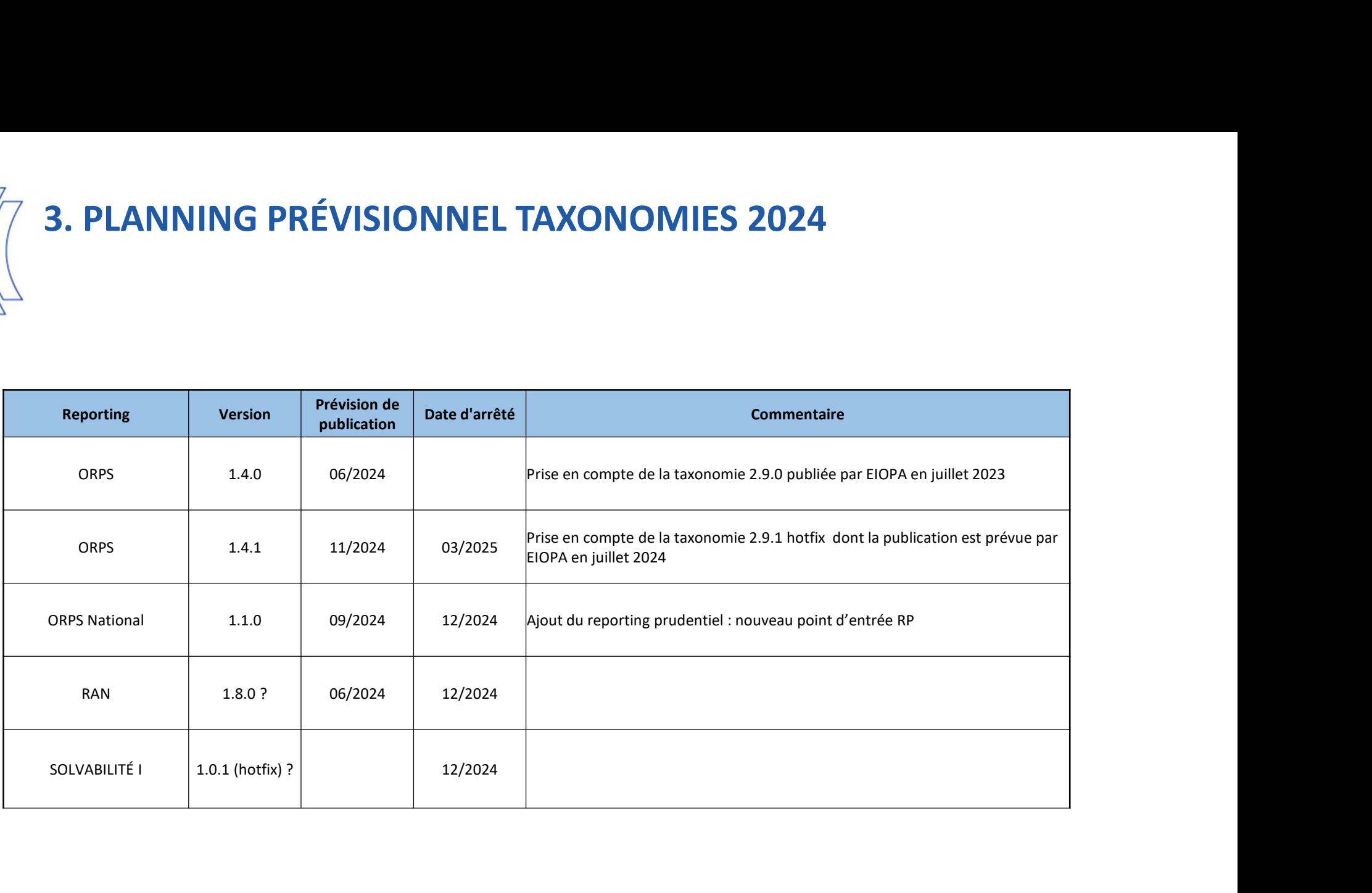

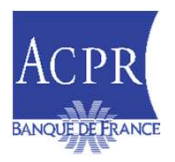

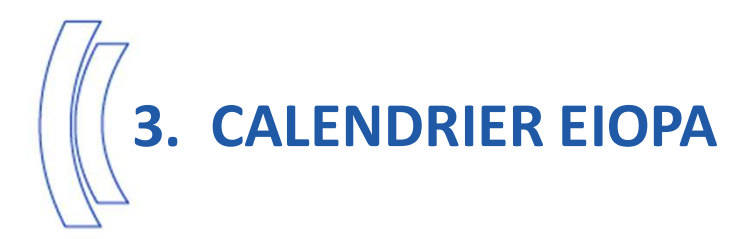

#### (Pour mémoire : sans changement)

#### EIOPA Taxonomy Roadmap

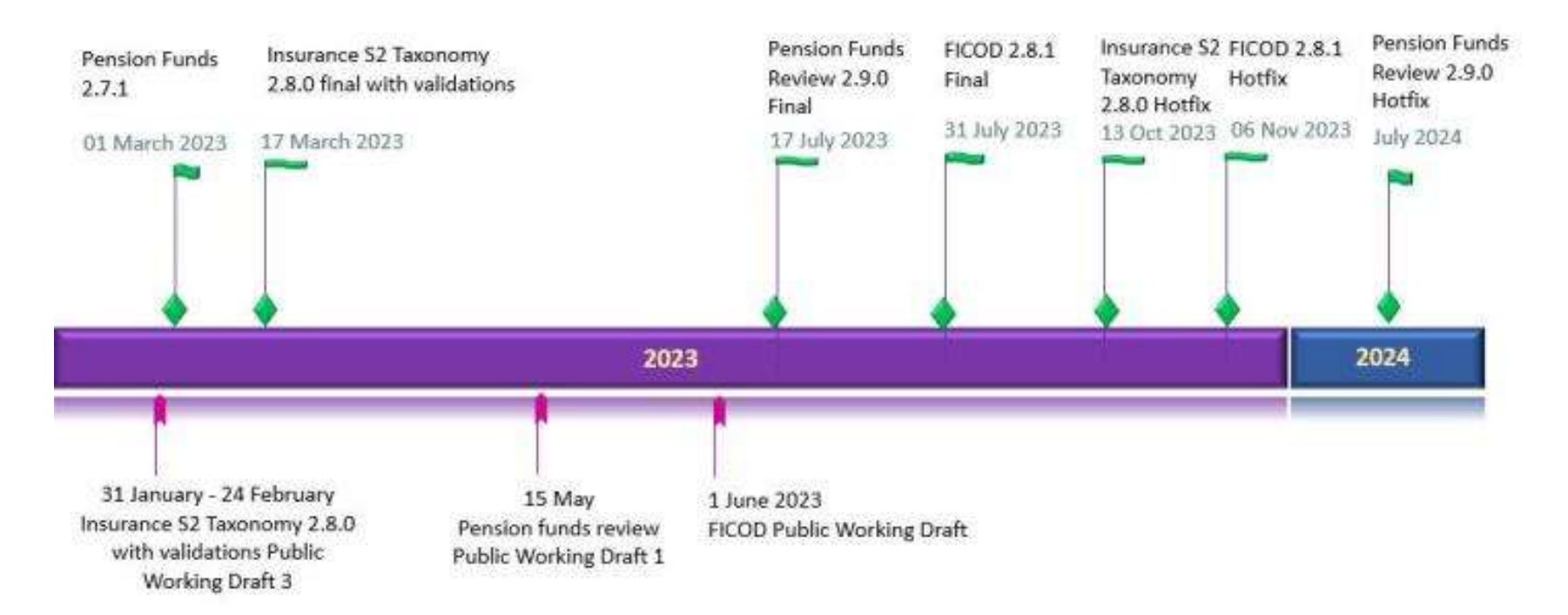

La taxonomie FICOD n'est pas mise en œuvre à l'ACPR, aucune remise XBRL n'est attendue

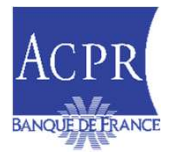

### **4. SOLVABILITE I : NOUVELLES MODALITÉS DE REMISES À COMPTER<br>DE L'ARRÊTÉ DU 31/12/2023<br>uite à la publication de l'Instruction 2023-1-03, pour les organismes Solvabilité I (ne relevant pas du régime « Solvabilité II ») des<br>** DE L'ARRÊTÉ DU 31/12/2023 SUIVABILITE I : NOUVELLES MODALITÉS DE REMISES À COMPTER<br>
Suite à la publication de l'Instruction 2023-I-03, pour les organismes Solvabilité I (ne relevant pas du régime « Solvabilité II ») des<br>
évolutions sur les modalité **4. SOLVABILITE I : NOUVELLES MODALITÉS DE REMISES À COMPTER<br>DE L'ARRÊTÉ DU 31/12/2023<br>Suite à la publication de l'Instruction 2023-1-03, pour les organismes Solvabilité I (ne relevant pas du régime « Solvabilité II ») de 4. SOLVABILITE I : NOUVELLES MODALITÉS DE REMISES À COMPTER<br>
L'ARRÊTÉ DU 31/12/2023<br>
L'asuite à la publication de l'instruction 2023-1-03, pour les organismes Solvabilité ! (ne relevant pas du régime «** *Solvabilité II* **» 4. SOLVABILITE I : NOUVELLES MODALITÉS DE REMISES À COMPTER<br>
Suite à la publication de l'Instruction 2023-1-03, pour les organismes Solvabilité I (ne relevant pas du régime « Solvabilité II ») des<br>
Suite à la publication**

**ELARRÊTÉ DU 31/12/2003**<br>
Et à la publication de l'Instruction 2023-103, pour les organismes Solvabilité I (ne relevant pas du régime « Solvabilité II ») des<br>
ait la publication de l'Instruction 2023-103, pour les organism

- 
- 
- 
- 
- -
	-
	-
	-
	-

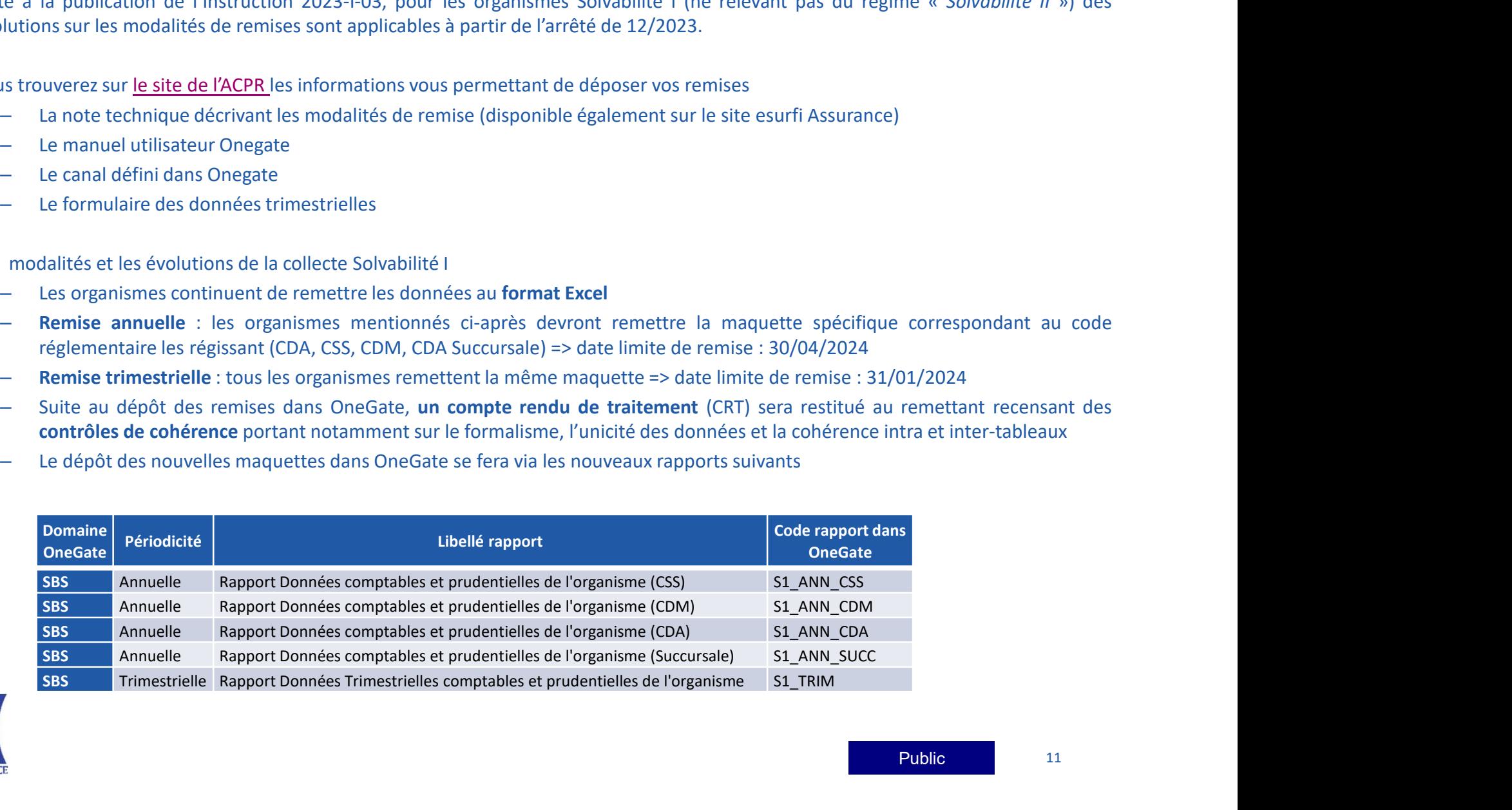

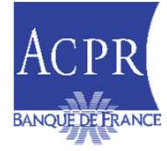

#### 5. ORPS : NOUVELLES MODALITÉS DE REMISES À PARTIR DE L'ARRÊTÉ DU 31/12/2023 S. ORPS : NOUVELLES MODALITÉS DE REMISES À PARTIR DE L'ARRÊTÉ<br>DU 31/12/2023<br>> Suite à la publication de l'Instruction 2023-I-01, pour les Organismes de Retraite Professionnelle Supplémentaire, des<br>évolutions sur les modali **ORPS : NOUVELLES MODALITÉS DE REMISES À PARTIR DE L'ARRÊTÉ<br>J 31/12/2023.**<br>Suite à la publication de l'Instruction 2023-1-01, pour les Organismes de Retraite Professionnelle Supplémentaire, des<br>évolutions sur les modalités 5. ORPS : NOUVELLES MODALITÉS DE REMISES À PARTIR DE L'A<br>
DU 31/12/2023<br>
≻ Suite à la publication de l'Instruction 2023-1-01, pour les Organismes de Retraite Professionnelle Supplém<br>
évolutions sur les modalités et les év **RPS : NOUVELLES MODALITÉS DE REMISES À PARTIR DE L'ARRÊTÉ<br>
31/12/2023**<br>
e à la publication de l'Instruction 2023-1-01, pour les Organismes de Retraite Professionnelle Supplémentaire, des<br>
utitions sur les modalités de rem **S : NOUVELLES MODALITÉS DE REMISES À PARTIR DE L'AR<br>
12/2023**<br>
la publication de l'Instruction 2023-1-01, pour les Organismes de Retraite Professionnelle Supplément<br>
ms sur les modalités de remises sont applicables à part **RPS : NOUVELLES MODALITÉS DE REMISES À PARTIR DE L'ARRÊTÉ<br>
31/12/2023**<br>
te à la publication de l'Instruction 2023-04, pour les Organismes de Retraite Professionnelle Supplémentaire, des<br>
modalités et les évolutions de la **1. Le RC : NOUVELLES MODALITÉS DE REMISES À PARTIR DE L'ARRÊTÉ<br>
1. Le PISTURION de l'Instruction 2023-1-01, pour les Organismes de Retraite Professionnelle Supplémentaire, des<br>
1. Les divisors sur les modalités de remises S : NOUVELLES MODALITÉS DE REMISES À PARTIR DE L'ARRÊTÉ<br>12/2023**<br>a publication de l'Instruction 2023-1-01, pour les Organismes de Retraite Professionnelle Supplémentaire, des<br>sur les modalités de remises sont applicables

- 
- -
	-
- **formalisme,** lateration of the control of the state of the state of the state of the state of the state Professionnelle Supplémentaire, des sur les modalités de remises sont applicables à partir de l'arrêté de 12/2023.<br>Il **2. Le RP = Registre Professionnelle** sera à déposer dans le rapport ORPS\_ANN\_NAT<br>
anima Le Professionnelle sera de l'arrêté de 12/2023.<br>
Interventiel set les évolutions de la collecte ORPS<br>
Les organismes continuent de r
	-

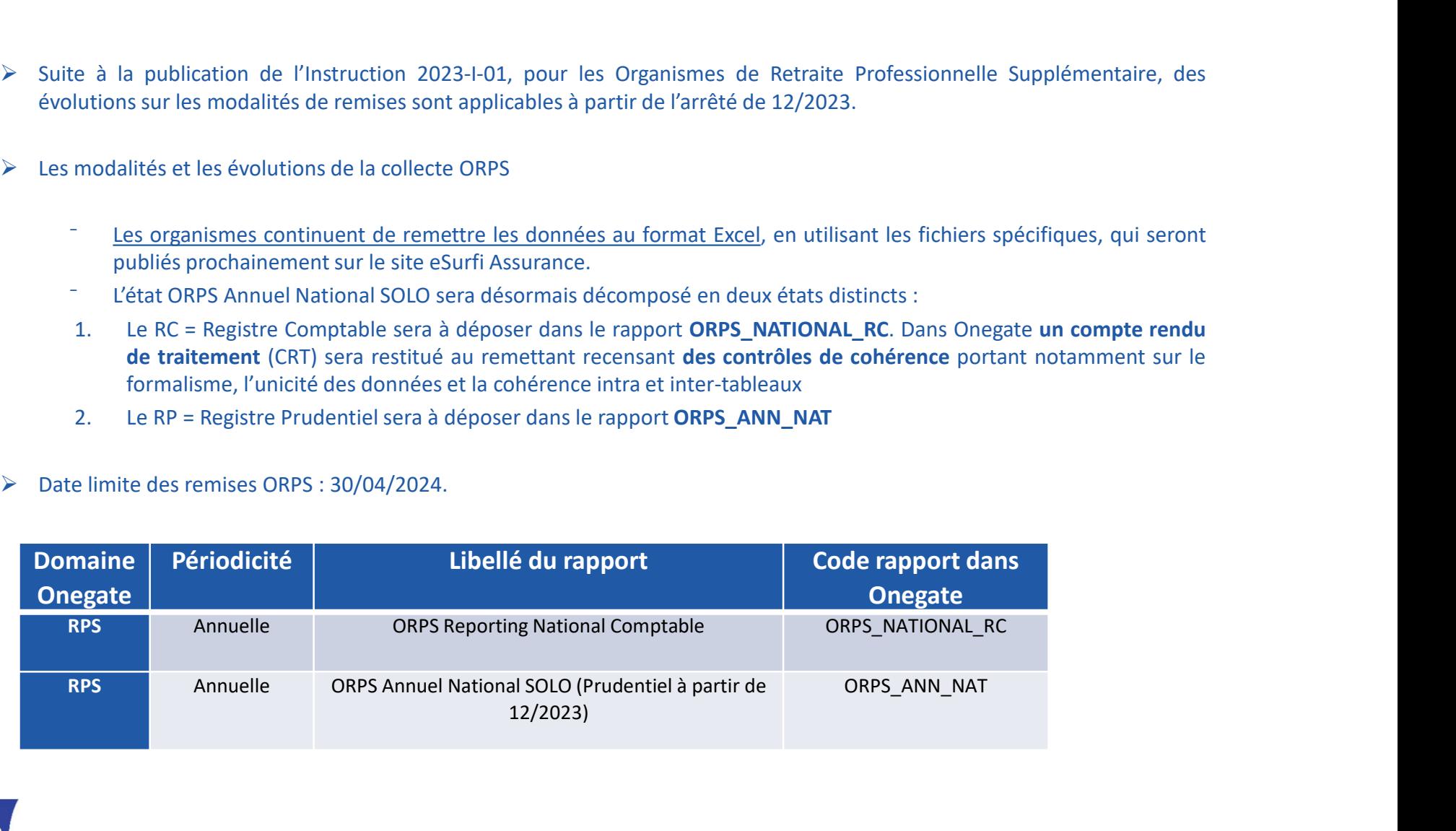

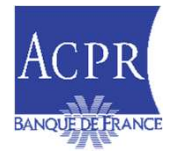

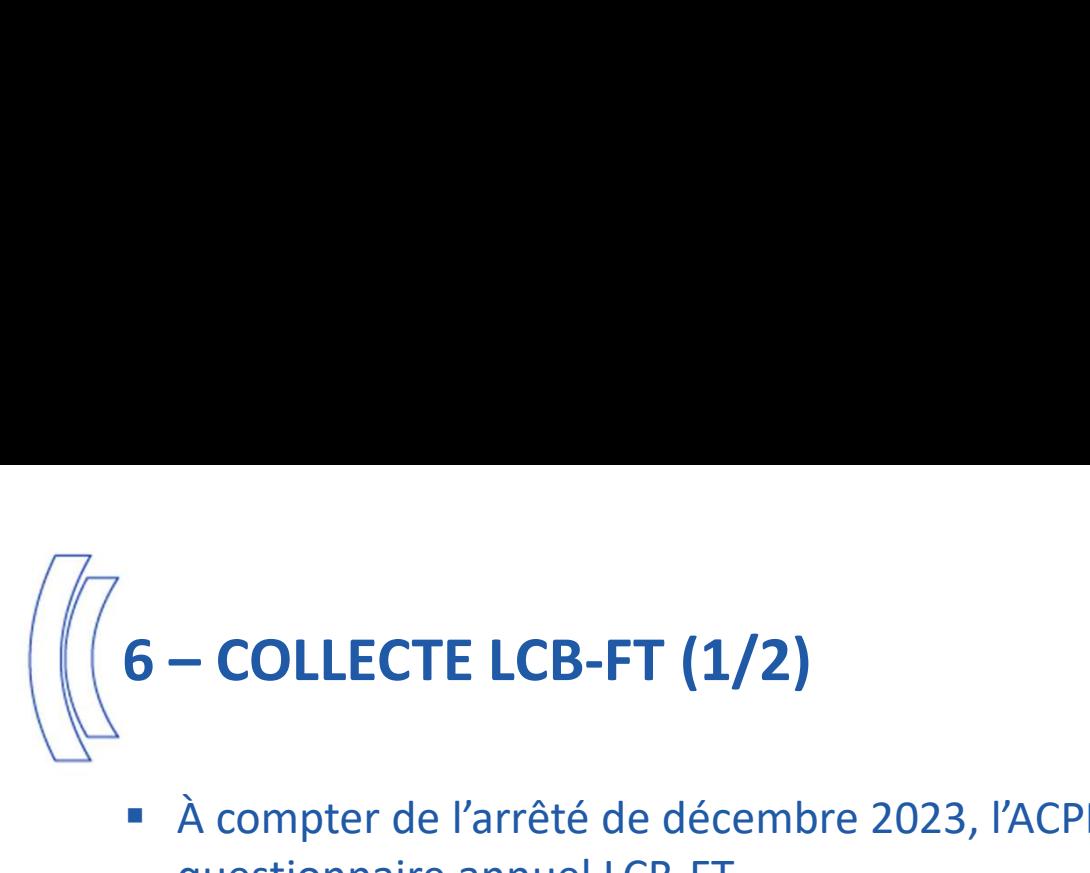

- À compter de l'arrêté de décembre 2023, l'ACPR a engagé une révision du questionnaire annuel LCB-FT.
- Les établissements supervisés peuvent s'appuyer sur le guide méthodologique annexé à l'instruction 2022-I-18 qui précise les règles de contenu pour chacun des tableaux B0 à B10, et sur la note technique disponible sur le site E-SURFI
- Ce nouveau questionnaire introduit des approches différenciées en fonction des critères auxquels répondent les établissements supervisés :

QLB Assurance Général

- **Parado CLB Assurance Simplifié**
- Les délais de remise sont précisés dans le tableau ci-dessous :

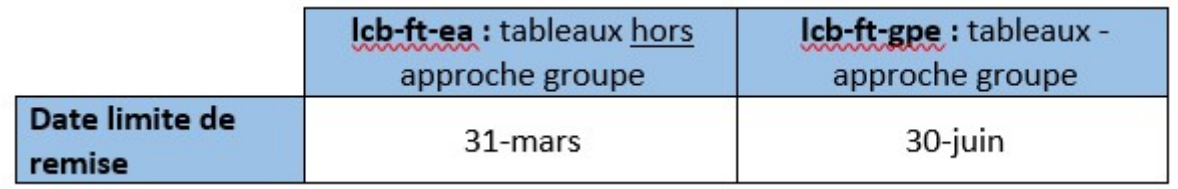

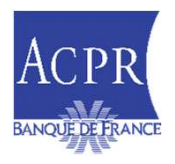

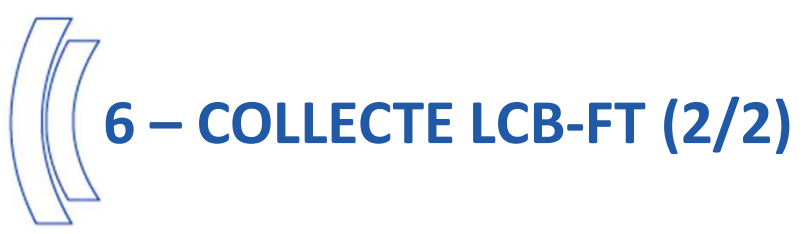

#### Synthèse des modalités de remise de la collecte LCB-FT

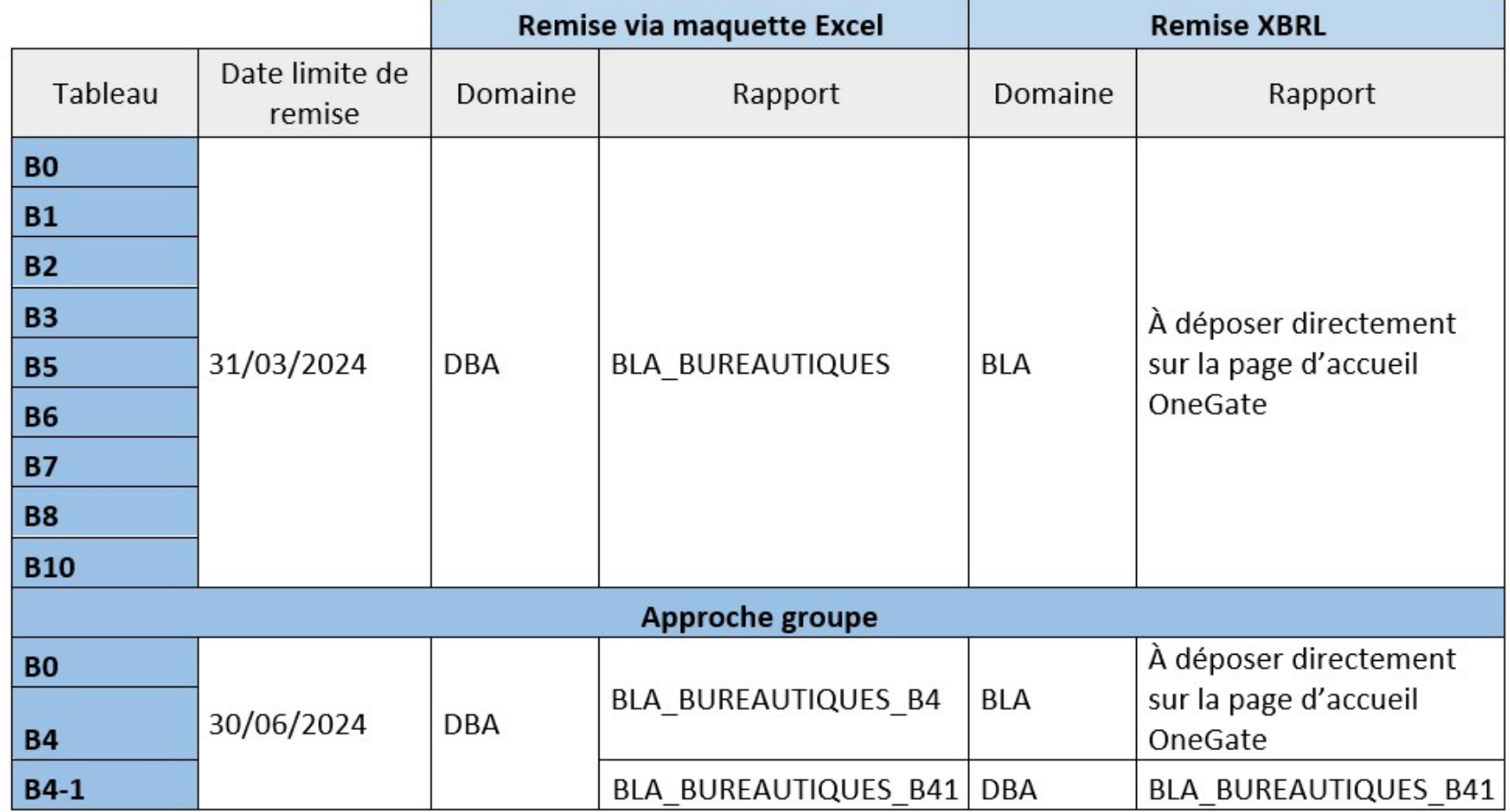

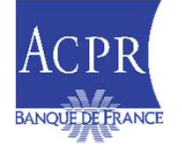

#### 7 - DÉCLARATION DE DROITS À SIGNER

- **7 DÉCLARATION DE DROITS À SIGNER**<br> **Processus : en vigueur depuis Septembre 2023 : Automatisation de la validation des<br>
droits à signer<br>
Y A réception du formulaire DSS, vérification par appel aux référentiels ACPR que - DÉCLARATION DE DROITS À SIGNER<br>
Processus : en vigueur depuis Septembre 2023 : Auto<br>
droits à signer<br>**  $\checkmark$  **A réception du formulaire DSS, vérification par appel aux référ<br>
par un dirigeant responsable ;<br>**  $\checkmark$  **En cas DÉCLARATION DE DROITS À SIGNER**<br>
Frocessus : en vigueur depuis Septembre 2023 : Automatisation de la validation des<br>
roits à signer<br>  $\checkmark$  A réception du formulaire DSS, vérification par appel aux référentiels ACPR que c **ÉCLARATION DE DROITS À SIGNER**<br>cessus : en vigueur depuis Septembre 2023 : Automatisation de la v<br>ts à signer<br>A réception du formulaire DSS, vérification par appel aux référentiels ACPR que ce forn<br>par un dirigeant respon **DÉCLARATION DE DROITS À SIGNER**<br>
FOCESSUS : en vigueur depuis Septembre 2023 : Automatisation de la validation des<br>
C'A réception du formulaire DSS, vérification par appel aux référentiels ACPR que ce formulaire est sign **ÉCLARATION DE DROITS À SIGNER**<br>cessus : en vigueur depuis Septembre 2023 : Automatisation de la validation des<br>ts à signer<br>A réception du formulaire DSS, vérification par appel aux référentiels ACPR que ce formulaire est **DÉCLARATION DE DROITS À SIGNER**<br>
roccessus : en vigueur depuis Septembre 2023 : Automatisation de la validation des<br>
roits à signer<br>  $\checkmark$  A réception du formulaire DSS, vérification par appel aux référentiels ACPR que c **ÉCLARATION DE DROITS À SIGNER**<br>cessus : en vigueur depuis Septembre 2023 : Automatisation de la validation des<br>ts à signer<br>par un dirigent proponsable ;<br>par un dirigent responsable ;<br>En cas de certificat invalide (pour le **DÉCLARATION DE DROITS À SIGNER**<br>
crocessus : en vigueur depuis Septembre 2023 : Automatisation de la validation des<br>
cris à signer<br>  $\checkmark$  A réception du formulaire DSS, vérification par appel aux référentiels ACPR que ce **ÉCLARATION DE DROITS À SIGNER**<br>
ressus : en vigueur depuis Septembre 2023 : Automatisa<br>
ts à signer<br>
A réception du formulaire DSS, vérification par appel aux référentiels AC<br>
par un dirigeant responsable ;<br>
En cas de cer rocessus : en vigueur depuis Septembre 2023 : Automatisation de la validation des<br>
soluts à signer<br>  $\checkmark$  A réception du formulaire DSS, vérification par appel aux référentiels ACPR que ce formulaire est signé<br>
par un dir rocessus : en vigueur depuis Septembre 2023 : Automatisation de la validation des<br>
voits à signer<br>
va réception du formulaire DSS, vérification par appel aux référentiels ACPR que ce formulaire est signé<br>
par un dirigeant
	-
	-
- V A reception du tormulaire DSS, verification par appel aux rétérentie<br>
par un dirigeant responsable ;<br>
En cas de certificat invalide (pour le mandataire renseigné et/ou le<br>
du dirigeant) rejet de la demande de manière a  $\frac{1}{\sqrt{2}}$  or un unigentit responsable, (pour le mandataire renseigné et/ou le dirigeant) et/ou de non-conformité du dirigeant) etject de la demande de manière automatique : compte rendu sur le portail ONEGATE ;<br>
→ Dé First as de certaineal moment in minimalism environment entroller to complement and different exponent provision of the portal ONEGATE  $\angle$  Dérogation possible à ce contrôle automatique à la main des contrôleurs des Direct
- Constats
	-
	-
	-
- -
	-

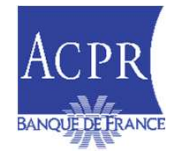

# 8 – RAPPEL SUR LE DOCUMENT DÉCRIVANT LES DÉMARCHES POUR LE<br>REPORTING À L'ACPR<br>- A Nous une informate que la décurrent de l'Étrembre à accountir nous remettre la REPORTING À L'ACPR

- **RAPPEL SUR LE DOCUMENT DÉCRIVANT LES DÉMARCHES POUR LE<br>
EPORTING À L'ACPR<br>
" Nous vous informons que le document « Démarches à accomplir pour remettre le<br>
reporting à l'ACPR » a été publié dans les « Dernières actualité RAPPEL SUR LE DOCUMENT DÉCRIVANT LES DÉMARCHES POUR LE<br>ORTING À L'ACPR**<br>Nous vous informons que le document « Démarches à accomplir pour remettre le<br>reporting à l'ACPR » a été publié dans les « Dernières actualités » du s **RAPPEL SUR LE DOCUMENT DÉCRIVANT LES DÉMARCHES POUR LE<br>
ORTING À L'ACPR**<br>
Nous vous informons que le document « Démarches à accomplir pour remettre le<br>
reporting à l'ACPR » a été publié dans les « Dernières actualités » d **RAPPEL SUR LE DOCUMENT DÉCRIVANT LES DÉMARCHES POUR LE<br>
ORTING À L'ACPR**<br>
Nous vous informons que le document « Démarches à accomplir pour remettre le<br>
reporting à l'ACPR » a été publié dans les « Dernières actualités » d **EXECTING À L'ACPR**<br> **EPORTING À L'ACPR**<br> **EPORTING À L'ACPR**<br> **EPORTING À L'ACPR**<br> **EPORTING À L'ACPR**<br> **EPORTING À L'ACPR**<br> **EPORTING À L'ACPR**<br> **EPORTING À L'ACPR**<br> **EPORTING À L'ACPR**<br> **EPORTING À L'ACPR**<br> **EPORTING À RAPPEL SUR LE DOCUMENT DÉCRIVANT LES DÉMARCHES POUR LE<br>
ORTING À L'ACPR**<br>
Nous vous informons que le document « Démarches à accomplir pour remettre le<br>
reporting à l'ACPR » a été publié dans les « **Dernières actualités** » **RAPPEL SUR LE DOCUMENT DÉCRIVANT LES DÉMARCHES POUR L<br>
ORTING À L'ACPR**<br>
Nous vous informons que le document « Démarches à accomplir pour remettre<br>
reporting à l'ACPR » a été publié dans les « Dernières actualités » du s - RAPPEL SUR LE DOCUMENT DÉCRIVANT LES DÉMARCHES POUR LE<br>
EPORTING À L'ACPR<br>
"
Nous vous informons que le document « Démarches à accomplir pour remettre le<br>
reporting à l'ACPR » a été publié dans les « Dernières actualité
- 
- -
	-
	-
	-
- Documentations importantes à consulter sur e-surfi :
	- Guide du remettant OneGate
	- Le manuel utilisateur des droits à signer
	- Règles de remises XBRL

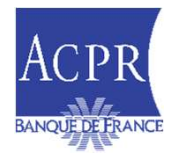

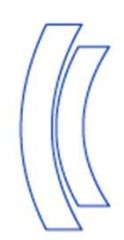

### Questions/réponses

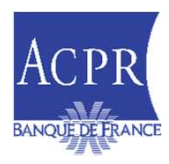

Public 27 and 27 and 27 and 27 and 27 and 27 and 27 and 27 and 27 and 27 and 27 and 27 and 27 and 27

#### RÉPONSES AUX QUESTIONS POSÉES EN SÉANCE (1/4)

RÉPONSES AUX QUESTIONS POSÉES EN SÉANCE (1/4)<br>
Le TB04.01 est en Excel mais peut-on le remettre en XBRL ? Et concernant<br>
le tableau complémentaire de la liste des entités étrangères (filiales et<br>
succursales) ?<br>
Pour le ta **ÉPONSES AUX QUESTIONS POSÉES EN SÉANCE (1/4)**<br>Le TB04.01 est en Excel mais peut-on le remettre en XBRL ? Et concernant<br>le tableau complémentaire de la liste des entités étrangères (filiales et<br>succursales) ?<br>Pour le table succursales) ? **PONSES AUX QUESTIONS POSÉES EN SÉANCE (1/4)**<br>
PONSES AUX QUESTIONS POSÉES EN SÉANCE (1/4)<br>
PONT E tableau complémentaire de la liste des entités étrangères (filiales et<br>
pour le tableau TB.04.01, les deux formats sont au **TEO4.01 est en Excel mais peut-on le remettre en XBRL ? Et concernant tableau complémentaire de la liste des entités étrangères (filiales et accursales) ?<br>Pour le tableau TB.04.01, les deux formats sont autorisés (XBRL ou RÉPONSES AUX QUESTIONS POSÉES EN SÉANCE (1/4)**<br>
• Le TB04.01 est en Excel mais peut-on le remettre en XBRL ? Et concernant<br>
le tableau complémentaire de la liste des entités étrangères (filiales et<br>
succursales) ?<br>
Pour l EPONSES AUX QUESTIONS POSÉES EN SÉA<br>Le TB04.01 est en Excel mais peut-on le remettre<br>le tableau complémentaire de la liste des entit<br>succursales) ?<br>Pour le tableau TB.04.01, les deux formats sont autorisés (XBRL<br>tableau c **CONSES AUX QUESTIONS POSÉES EN SÉANCE (1/4)**<br>
ETB04.01 est en Excel mais peut-on le remettre en XBRL ? Et concernant<br>
tableau complémentaire de la liste des entités étrangères (filiales et<br>
Pour le tableau TB.04.01, les ■ Le TB04.01 est en Excel mais peut-on le remettre en XBRL ? Et concernant<br>
le tableau complémentaire de la liste des entités étrangères (filiales et<br>
succursales) ?<br>
Pour le tableau TB.04.01, les deux formats sont autori

Ie tableau complémentaire de la liste des entités étrangères (filiales et<br>succursales) ?<br>Pour le tableau TB.04.01, les deux formats sont autorisés (XBRL ou Maquette Excel). Concernant le<br>tableau complémentaire B4-1, il doi ICCUTSales)?<br>
Pour le tableau TB.04.01, les deux formats sont autorisés (XBRL ou Maquette Excel). Concernant le<br>
tableau complémentaire B4-1, il doit être obligatoirement remis en Excel.<br> **NOUS NET SONTER DE SONTER DE SONT** Pour le tableau TB.04.01, les deux formats sont autorisés (XBRL ou Maquette Excel). Concernant le<br>tableau complémentaire B4-1, il doit être obligatoirement remis en Excel.<br>
Nous ne sommes pas concernés par cet état, est-il staleau complémentaire B4-1, il doit être obligatoirement remis en Excel.<br>
nous ne sommes pas concernés par cet état, est-il obligatoire de le<br>
mettre ?<br>
le tableau complémentaire B4-1 des filiales étrangères dépend de vot nous ne sommes pas concernés par cet état, est-il obligatoire de le<br>
etableau complémentaire B4-1 des filiales étrangères dépend de votre réponse à la question<br>
filtre.<br>
Since differe.<br>
Since de la Comprehent de TB.00.06.0

filtre.

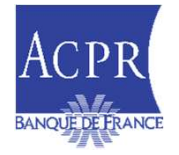

#### RÉPONSES AUX QUESTIONS POSÉES EN SÉANCE (2/4)

RÉPONSES AUX QUESTIONS POSÉES EN SÉANCE (2/4)<br>
Par rapport aux états européens ORPS (EP.02 EP.03 EP.04), nous avons des<br>
questionnements sur la compréhension des indicateurs. Quel service peut-on<br>
contacter ?<br>
support-S2-a  $\frac{1}{2}$ <br>FONSES AUX QUESTIONS POSÉES EN SÉANCE (2/4)<br>Par rapport aux états européens ORPS (EP.02 EP.03 EP.04), nous avons des<br>questionnements sur la compréhension des indicateurs. Quel service peut-on<br>contacter ?<br>support EPONSES AUX QUESTIONS POSÉES EN SÉA<br>
Par rapport aux états européens ORPS (EP.02 EP.0<br>
questionnements sur la compréhension des indicate<br>
contacter ?<br>
support-S2-assurances@acpr.banque-france.fr<br>
Par rapport aux guides mét

support-S2-assurances@acpr.banque-france.fr

**RÉPONSES AUX QUESTIONS POSÉES EN SÉANCE (2/4)**<br>
• Par rapport aux états européens ORPS (EP.02 EP.03 EP.04), nous avons des<br>
questionnements sur la compréhension des indicateurs. Quel service peut-on<br>
contacter ?<br>
• Par ra EPONSES AUX QUESTIONS POSÉES EN SÉANCE (2/4)<br>
Par rapport aux états européens ORPS (EP.02 EP.03 EP.04), nous avons des<br>
questionnements sur la compréhension des indicateurs. Quel service peut-on<br>
contacter ?<br>
support-52-a EPONSES AUX QUESTIONS POSÉES EN SÉANCE (2/4)<br>
Par rapport aux états européens ORPS (EP.02 EP.03 EP.04), nous avons des<br>
questionnements sur la compréhension des indicateurs. Quel service peut-on<br>
contacter ?<br>
<br>
Par rappor EPONSES AUX QUESTIONS POSÉES EN SÉANCE (2/4<br>
Par rapport aux états européens ORPS (EP.02 EP.03 EP.04), n<br>
questionnements sur la compréhension des indicateurs. Quel s<br>
contacter ?<br>
support-52-assurances@acpr.banque-france The surface source of the surface sont disponent of the surface surface surface in the surface of the surface of the surface of the surface of the surface of the surface of the surface of the surface of the surface of the

questionnements sur la compréhension des indicateurs. Quel service peut-on<br>
contacter ?<br>
support s2-assurances@acpr.banque-france.fr<br>
• Par rapport aux guides méthodologiques : où pouvons-nous trouver les guides<br>
pour les contacter?<br>
Par rapport aux guides méthodologiques : où pouvons-nous trouver les guides<br>
pour les ENS et pour les états nationaux ORPS RC suite aux nouvelles<br>
taxonomies ? Sauf erreur, sur le site e-surfi, nous ne trouvons support-S2-assurances@acpr.banque-france.fr<br>
Par rapport aux guides méthodologiques : où pouvons-nous trouver les guides<br>
pour les ENS et pour les états nationaux ORPS RC suite aux nouvelles<br>
taxonomies ? Sauf erreur, sur International taxonomies and the set at the set at the set at the set at the set at the set at the set at the solides des anciennes taxonomies? Elas nonventent les des anciennes taxonomies?<br>Les nonveaux guides sont disponi

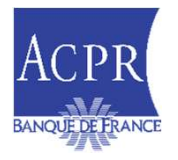

#### RÉPONSES AUX QUESTIONS POSÉES EN SÉANCE (3/4)

**RÉPONSES AUX QUESTIONS POSÉES EN SÉANCE (3/4)**<br> **•** Pour les gabarits d'états RC ainsi que les guides méthodologiques y<br>
afférents, peut-on avoir une date prévisionnelle concernant le dépôt sur le<br>
site ?<br>
Les maquettes o **ÉPONSES AUX QUESTIONS POSÉES EN SÉANCE (3/4)**<br>Pour les gabarits d'états RC ainsi que les guides méthodologiques y<br>afférents, peut-on avoir une date prévisionnelle concernant le dépôt sur le<br>site ?<br>Les maquettes ont été pu EPONSES AUX QUESTIONS POSÉES EN<br>
Pour les gabarits d'états RC ainsi que le<br>
afférents, peut-on avoir une date prévisionn<br>
site ?<br>
Les maquettes ont été publiées le 15/02/2024<br>
assurance.banque-france.fr/current/reporting/r **CONSES AUX QUESTIONS POSÉES EN SÉANCE (3/4)**<br>
pur les gabarits d'états RC ainsi que les guides méthodologiques y<br>
férents, peut-on avoir une date prévisionnelle concernant le dépôt sur le<br>
res maquettes ont été publiées l **RÉPONSES AUX QUESTIONS POSÉES EN SÉANCE (3/4)**<br>
• Pour les gabarits d'états RC ainsi que les guides méthodologiques y<br>
afférents, peut-on avoir une date prévisionnelle concernant le dépôt sur le<br>
site ?<br>
les maquetes ont **EPONSES AUX QUESTIONS POSÉES EN SÉA**<br>
Pour les gabarits d'états RC ainsi que les gui<br>
afférents, peut-on avoir une date prévisionnelle coste<br>
?<br>
Les maquettes ont été publiées le 15/02/2024 (plus<br>
<u>assurance.banque-franc</u> **ONSES AUX QUESTIONS POSÉES EN SÉANCE (3/4)**<br>
uur les gabarits d'états RC ainsi que les guides méthodologiques y<br>
férents, peut-on avoir une date prévisionnelle concernant le dépôt sur le<br>
le ?<br>
les maquettes ont été publ visibilité sur d'états RC ainsi que les guides méthodologiques y<br>térents, peut-on avoir une date prévisionnelle concernant le dépôt sur le<br>
des maquettes ont été publiées le 15/02/2024 (plus d'informations : https://esurfi our les gabarits d'états RC ainsi que les guides méth<br>férents, peut-on avoir une date prévisionnelle concernant<br>re ?<br>les maquettes ont été publiées le 15/02/2024 (plus d'informations<br>assurance.banque-france.fr/current/repo

assurance.banque-france.fr/current/reporting/reporting-orps)

Site?<br>
Les maquettes ont été publiées le 15/02/2024 (plus d'informations : https://esurfi-<br>
assurance.banque-france.fr/current/reporting/reporting-orps)<br>
<br>
Existera-t-il une version RAN 1.8.0 ? Quand aura-t-on l'informatio Les maquettes ont été publiées le 15/02/2024 (plus d'informations : https://esurfi-<br>assurance.banque-france.fr/current/reporting/reporting-orps)<br>istera-t-il une version RAN 1.8.0 ? Quand aura-t-on l'information<br>ffinitive ? Example the publication and the publication definitive devrait interventire assume to the publication deviation developed and a system of the publication definitive ?<br>
A ce jour, la version 1.7.0 a été publiée le 29/02/202

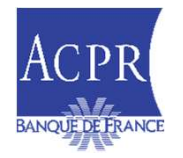

#### RÉPONSES AUX QUESTIONS POSÉES EN SÉANCE (4/4)

- **RÉPONSES AUX QUESTIONS POSÉES EN SÉANCE (4/4)<br>
 Est-ce qu'en 2025 la remise S1 sera toujours en Excel ?<br>
 Ouand pensez-vous publier les guides méthodologiques avec la nouvelle**
- **IONSES AUX QUESTIONS POSÉES EN SÉANCE (4/4)<br>
Il n'est pas prévu de faire évoluer le format de remise.<br>
Il n'est pas prévu de faire évoluer le format de remise.<br>
Juand pensez-vous publier les guides méthodologiques avec la RÉPONSES AUX QUESTIONS POSÉES EN SÉANCE (4/4)**<br>
• Est-ce qu'en 2025 la remise S1 sera toujours en Excel ?<br>
Il n'est pas prévu de faire évoluer le format de remise.<br>
• Quand pensez-vous publier les guides méthodologiques a E**PONSES AUX QUESTIONS POSÉES EN SÉANCE**<br>
Est-ce qu'en 2025 la remise S1 sera toujours en Excel ?<br>
Il n'est pas prévu de faire évoluer le format de remise.<br>
Quand pensez-vous publier les guides méthodologique<br>
taxonomie 2. **CONSES AUX QUESTIONS POSÉES EN SÉANCE (4/4)**<br>
Il n'est pas prévu de faire évoluer le format de remise.<br>
Juand pensez-vous publier les guides méthodologiques avec la nouvelle<br>
xonomie 2.8 ?<br>
Nous publierons les guides mét

- **RÉPONSES AUX QUESTIONS POSÉES EN SÉANCE (4/4)**<br>
 Est-ce qu'en 2025 la remise S1 sera toujours en Excel ?<br>
Il n'est pas prévu de faire évoluer le format de remise.<br>
 Quand pensez-vous publier les guides méthodologiques a **CONSES AUX QUESTIONS POSEES EN SEANCE (4/4)**<br>
t-ce qu'en 2025 la remise S1 sera toujours en Excel ?<br>
Il n'est pas prévu de faire évoluer le format de remise.<br>
uand pensez-vous publier les guides méthodologiques avec la n BCE. Il n'est pas prévu de faire évoluer le format de remise.<br>
■ Quand pensez-vous publier les guides méthodologiques avec la nouvelle<br>
taxonomie 2.8 ?<br>
Nous publierons Les guides méthodologiques progressivement à compter du 3 Quand pensez-vous publier les guides méthodot<br>taxonomie 2.8 ?<br>Nous publierons Les guides méthodologiques progressiver<br>Le guide méthodologique sera-t-il plus détaillé qu<br>Le guide méthodologique est la reprise du règlement 2 uand pensez-vous publier les guides méthodologiques avec la nouvelle<br>
xonomie 2.8 ?<br>
Nous publierons Les guides méthodologiques progressivement à compter du 31/03/2024.<br>
Equide méthodologique sera-t-il plus détaillé que le daria perisez-vous publier les guides méthodologiques avec la nouvelle<br>xonomie 2.8 ?<br>le guide méthodologique sera-t-il plus détaillé que le RE 894 ?<br>le guide méthodologique est la reprise du règlement 2023/894, complété de
- 

planifiée.

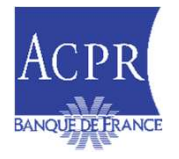

21